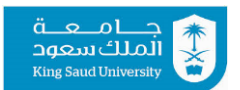

# **CSC 340: Programming Language and Compilation Homework #3: LR Parsing**

**----------------------------------------------------------------------------------------------------**

### **1- Exercise 4.6.2 [1]**

**Construct the SLR sets of items for the (augmented) grammar S→SS+|SS\*|a Show the parsing table for this grammar. Is the grammar SLR?**

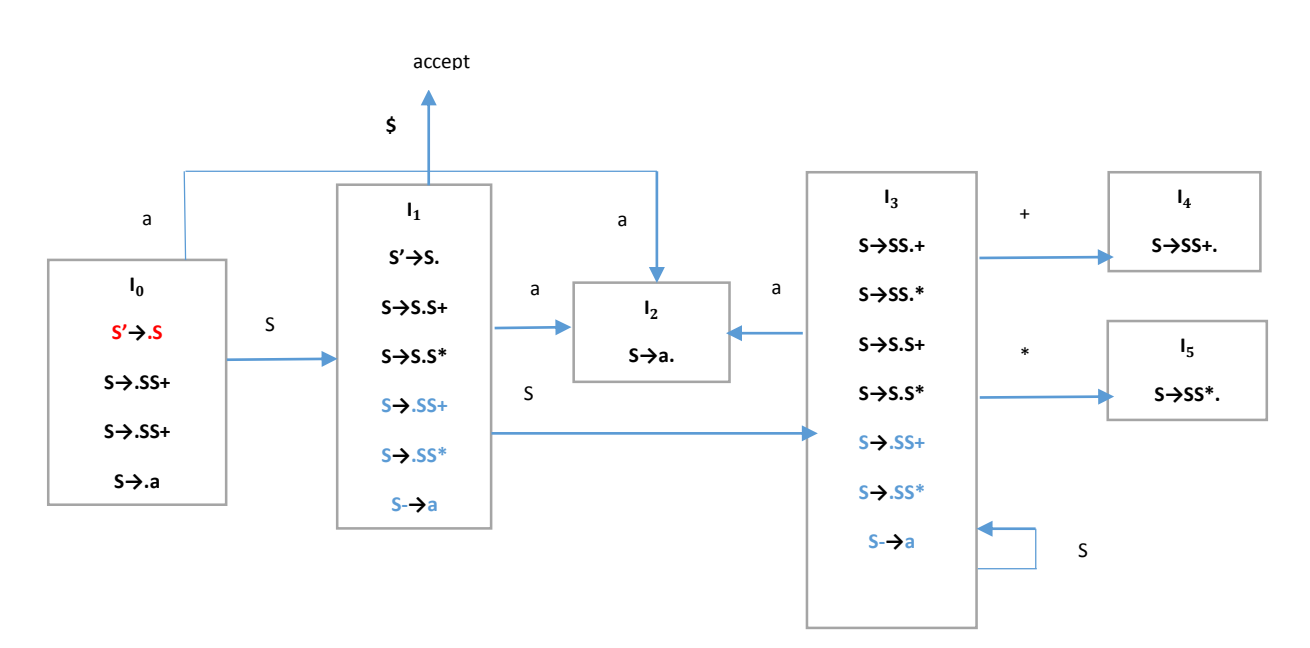

Add a new symbol S' and a new production  $S' \rightarrow S$ 

### **Numbering the productions:**

- $S \rightarrow SS + (1)$
- S**→**SS\* (2)
- S**→**a (3)

**Finding follow of the grammar's symbols (you may need to find First to find the Follow):**  $FIRST(S)=\{a\}$  $FOLLOW(S) = \{\$, +, *, a\}$ 

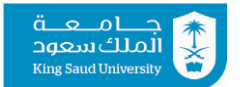

# **CSC 340: Programming Language and Compilation Homework #3: LR Parsing**

**----------------------------------------------------------------------------------------------------**

\* in SLR place Reduce action in the follow of the lhs of S->a **2 R3 R3 R3 R3**

\*in SLR, place Reduce action in the follow of the lhs of S->SS+ **4 R1 R1 R1 R1** \* in SLR place Reduce action in the follow of the lhs of S->SS\*

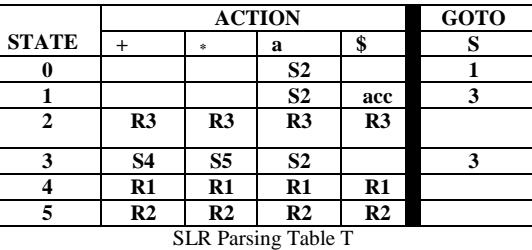

No conflicts in SLR parsing table, therefore, the grammar is SLR.

### **2- Exercise 4.6.3 [1]**

**Show the actions of your parsing table from Exercise 4.6.2 on the input aa\*a+** 

 $(Stack column explanation)$  $T[2,a] = r3$ , apply reduction then  $T[0,S] = 1$  $T[2.*] = r3$ , apply reduction then  $T[1,S] = 3$  $T[5,a] = r2$ , apply reduction then  $T[0,S] = 1$  $T[2,+]=r3$ , apply reduction then  $T[1,S]=3$  $T[4, \$] = r1$ , apply reduction then  $T[0, \$] = 1$ 

 $T[1, $] = accept$ 

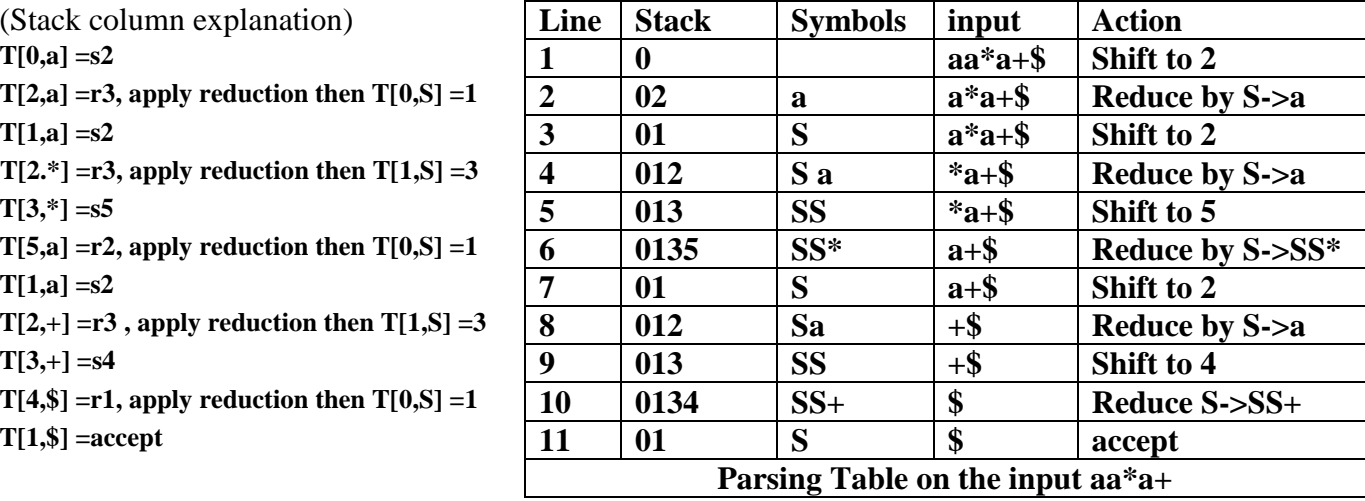

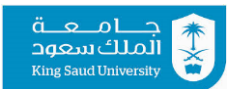

# **CSC 340: Programming Language and Compilation Homework #3: LR Parsing**

**----------------------------------------------------------------------------------------------------**

### **3- Example 4.45 [1]**

 **Consider the following expression grammar:**

**E→E+T|T T→T\*F|F**  $F \rightarrow (E)$ |**id** 

- **i. Construct SLR(1) parsing table for the grammar.**
- **ii. Illustrate the action of the shift-reduce parser on the input id\*id using SLR(1) parsing table.**

### **Solution [1]:**

A- LR(0) :

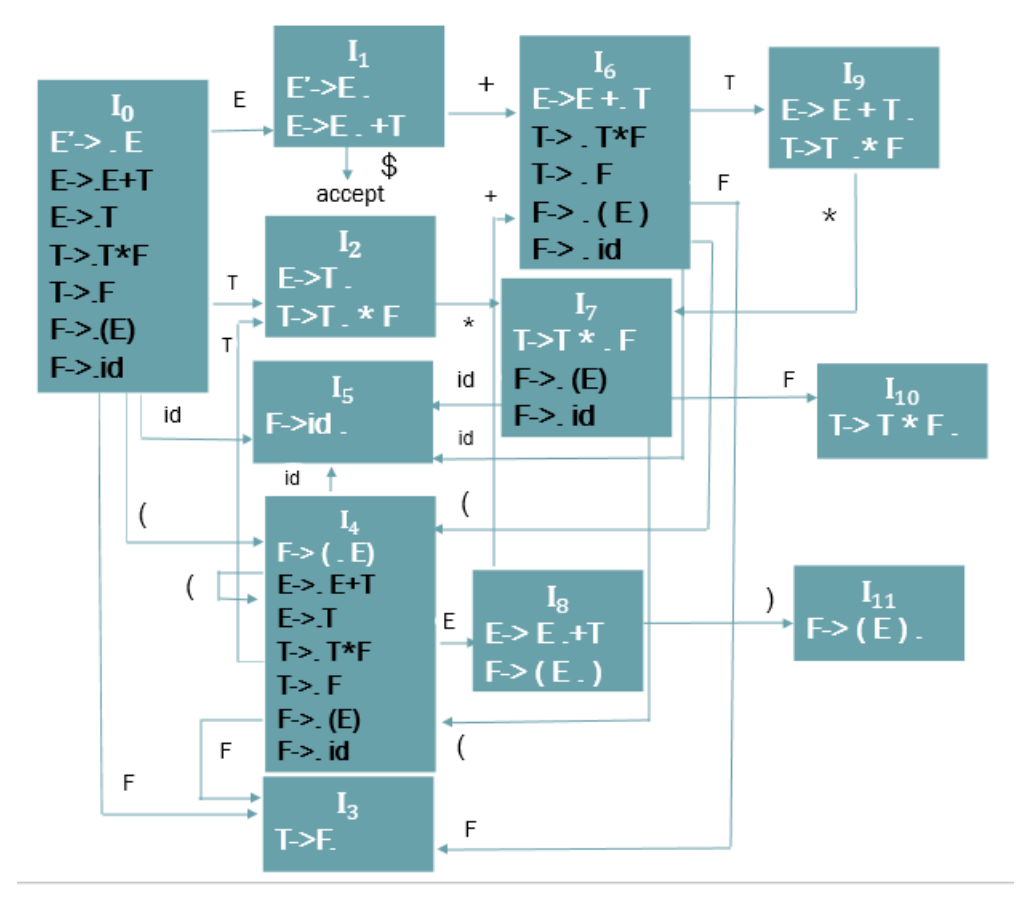

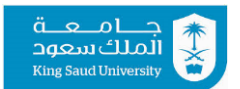

# **CSC 340: Programming Language and Compilation Homework #3: LR Parsing**

**----------------------------------------------------------------------------------------------------**

B- Find Follow sets: First(E) =  $\{ (f, id)$ Follow(E)=  $\{ \$, +, \]$ First(T)=  $\{ '(' , id)$ Follow(T)=  $\{ \, \$, +, \rangle \}$ , \*} First(F)={  $'(')$ , id} Follow(F)=  $\{ \, \text{\$},+,\cdot \rangle, \cdot \}$ C- Numbering the productions: (1) E**→**E+T (2) E**→**T (3) T**→**T\*F (4) T**→**F  $(5)$  F $\rightarrow$  (E) (6) F**→**id

### i. SLR parsing table:

#### **Reduce Move placement Explanation**

\* in SLR place Reduce action in the follow of the lhs of E->T **2 R2 S7 R2 R2** \*in SLR, place Reduce action in the follow of the lhs of T->F **3 R4 R4 R4 R4** \* in SLR place Reduce action in the follow of the lhs of F->id

\*in SLR, place Reduce action in the follow of the lhs of E->E+T **9 R1 S7 R1 R1**

\* in SLR place Reduce action in the follow of the lhs of T->T\*F **10 R3 R3 R3 R3**

 $*$  in SLR place Reduce action in the follow of the lhs of  $F \rightarrow (E)$ 

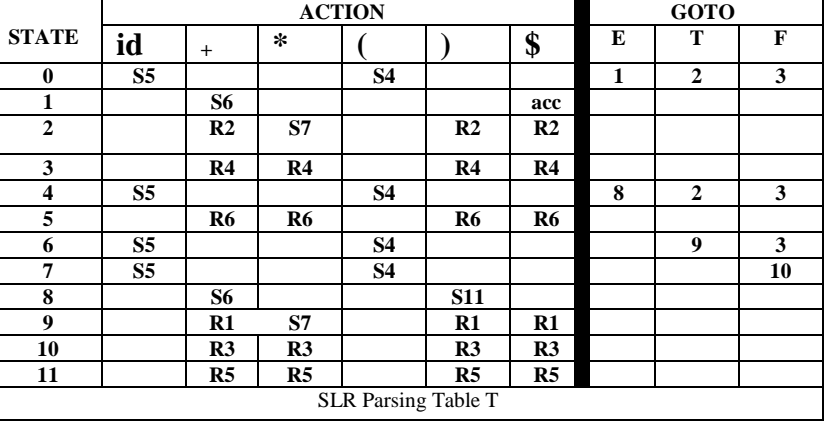

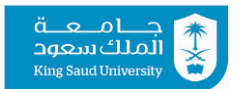

# **CSC 340: Programming Language and Compilation Homework #3: LR Parsing**

**----------------------------------------------------------------------------------------------------**

### ii. Parsing the input **id\*id**

- Use a stack to hold states

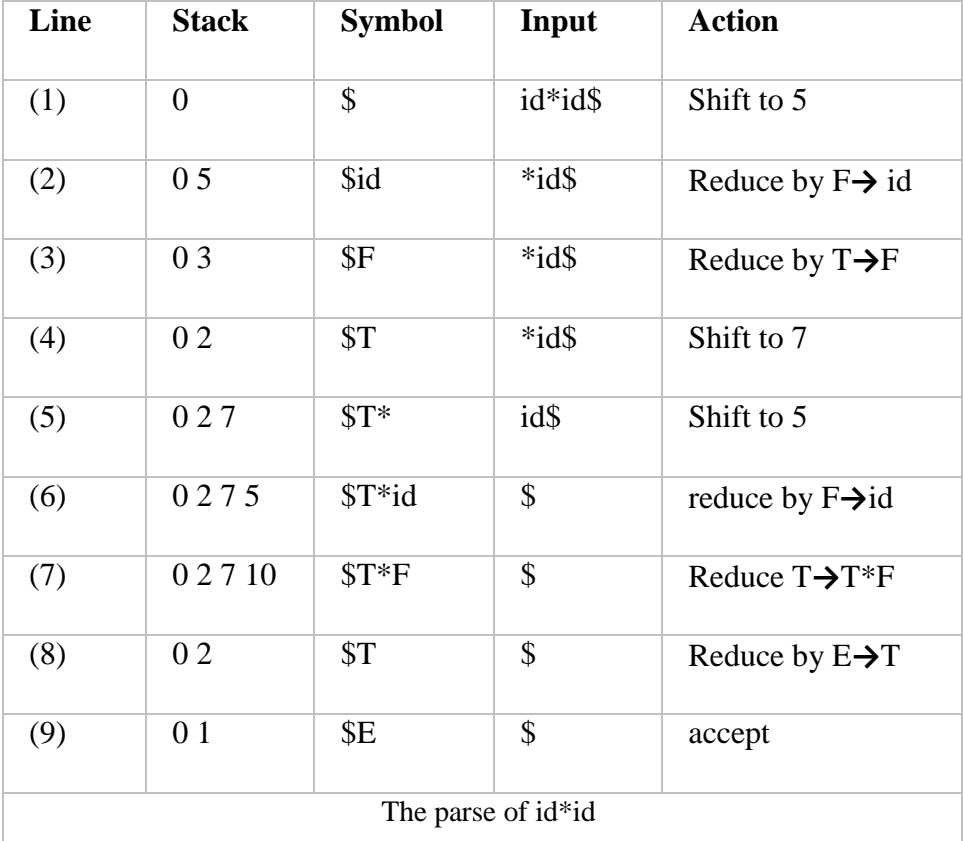

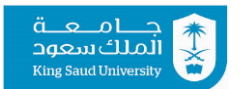

### **CSC 340: Programming Language and Compilation Homework #3: LR Parsing**

**----------------------------------------------------------------------------------------------------**

### **4- Example 4.54 [1]**

**Construct the parsing table using LR(1) for the following grammar:**

**S-> CC C-> cC | d**

### **Solution [1][2]:**

 $First(S)=\{c,d\}$  $Follow(S)=\$  $First(C) = \{c,d\}$  $Follow(C)=\$ 

- For Augmented Production (initial production) put \$ as a look Ahead.
- In case we want to do the closure, to find the lookAhead: we find the first of whatever remaining.
- When we change the DOT, when we transfer, we do Not change the LookAhead.
- While applying the closure, LookAhead might change.
- $\bullet$  First of any terminal = the terminal itself
	- $\circ$  First(\$)={\$}
	- $\circ$  First(C\$)=First(C)={c,d}
	- o We use the notation [C**→**.cC, c/d] as a shorthand for the two items :[C**→**.cC,c]and[C**→**.cC,d]
	- $\circ$  First(c)={c}
	- $\circ$  First(d)={d}
- In the table, the only difference in  $LR(1)$  is where to put the reduce move. Place the reduce move only in the LookAhead symbols.

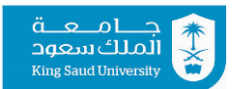

# **CSC 340: Programming Language and Compilation Homework #3: LR Parsing**

**----------------------------------------------------------------------------------------------------**

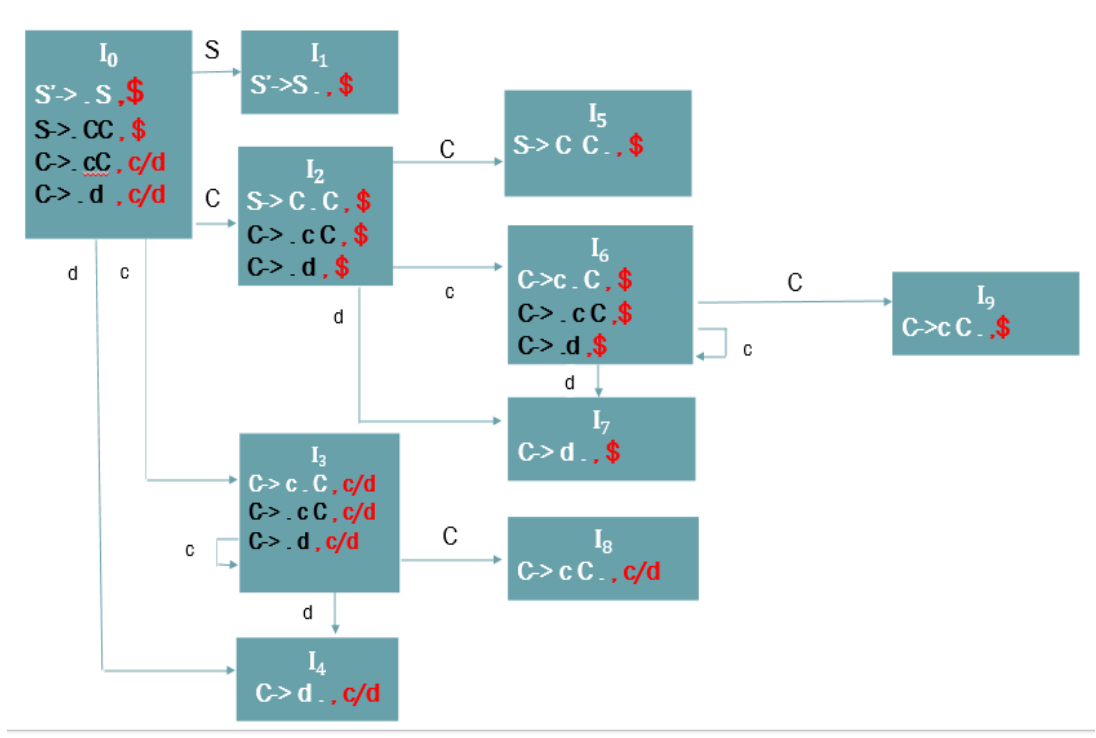

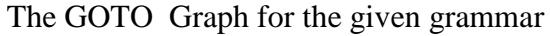

Numbering the grammar:

- (1) S**→** CC
- (2) C**→** cC
- (3) C**→** d

#### **Reduce Move placement Explanation**

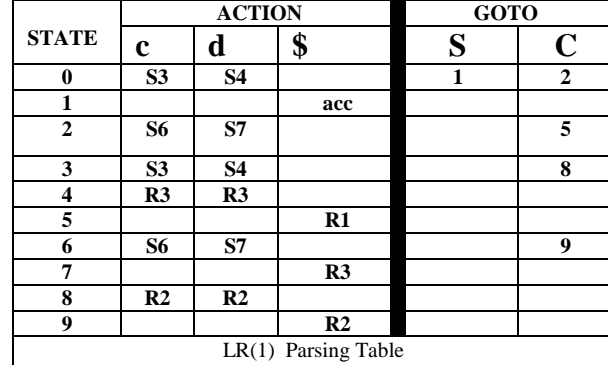

\* in LR(1), place Reduce action in the LookAhead symbols : 'c'and 'd' \*in LR(1), place Reduce action in the LookAhead symbols: \$

\*in LR(1), place Reduce action in the LookAhead symbols: \$ **7 R3** \* in LR(1), place Reduce action in the LookAhead symbols : 'c'and 'd' \*in LR(1), place Reduce action in the LookAhead symbols: \$ **9 R2**

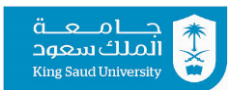

# **CSC 340: Programming Language and Compilation Homework #3: LR Parsing**

**----------------------------------------------------------------------------------------------------**

**References:**

[1] "Compilers Principles, Techniques, & Tools" Second Edition, Alfred V. Aho, Monica S. Lam, Ravi Sethi, Jeffrey D. Ullman

[2] [Compiler Design Lecture 14 --](https://www.youtube.com/watch?v=VSkfnRfNuwI) CLR(1) and LALR(1) Parsers: